# **Identifizierung von 19 verschiedenen Pappelarten mit Hilfe von Chloroplasten- und Kernmarker-Sets**

Hilke Schroeder\*, Birgit Kersten\* und Matthias Fladung\*

# **Zusammenfassung**

Die Gattung *Populus* ist in sechs Sektionen unterteilt und enthält etwa 30 Arten. Da einige dieser Arten untereinander kreuzkompatibel sind, existieren viele natürliche Hybriden. Zusätzlich wurden in den letzten 50 Jahren umfangreiche Züchtungsprogramme initiiert, die eine hohe Anzahl von künstlich erzeugten Hybriden hervorgebracht haben. Für Züchtungszwecke, aber auch für die Sortenregistrierung ist das Wissen über die in den Hybriden genetisch beteiligten Arten sehr wichtig. Leider ist die Identifizierung sowohl mütterlicher als auch väterlicher Arten durch morphologische Merkmale oft schwierig. Dieser Umstand macht die Verwendung von molekularen genetischen Markern zur Identifizierung der Elternarten in Hybriden und – im Falle von komplexen Hybriden – der Genealogie notwendig. In dieser Studie beschreiben wir die kombinierte Anwendung von Chloroplast- und nukleären SNP- und Indel-Markern zur Unterscheidung von bis zu 19 verschiedenen Pappelarten, die regelmäßig in Züchtungsprogrammen verwendet werden. Zu diesem Zweck verwendeten wir sowohl bereits bekannte Barcoding-Marker als auch neu entwickelte Marker für zusätzliche Chloroplast-Regionen und Kerngene. Bei Hybriden, für die eine erste Information über mutmaßlich involvierte Arten gegeben ist, können für die Validierung Spezies-spezifische Nukleotidvariationen verwendet werden. Wenn jedoch keine anfänglichen Informationen über die Art(en) verfügbar sind, kann zur Artenidentifikation ein Satz von Markern in einem Ausschlussverfahren verwendet werden. Unsere Methode erlaubt eine schnelle und einfache Identifizierung von verschiedenen Pappelarten und deren Hybriden.

**Schlüsselwörter:** *Pappel, molekulare Marker, Artidentifikation, Multiplex, Marker Set, Chloroplast, Kernmarker*

# **Abstract**

# **Identification of 19 different poplar species by chloroplast and nuclear marker sets**

The genus *Populus* is classified into six sections and contains about 30 species. As some of these species are cross-compatible, many hybrids naturally exist. Additionally, in the last 50 years huge breeding programs were initiated and have led to a high number of artificially produced hybrids. However, for breeding purposes but also for cultivar registration, knowledge of genetically involved species is highly desired. Unfortunately, identification of both maternal as well as paternal species is often difficult by morphological characteristics. This circumstance makes necessary the use of molecular markers for the identification of parental species in hybrids, and in the case of complex ones, for genealogy. In this study, we describe the combined application of chloroplast and nuclear SNP and Indel markers to differentiate up to 19 different poplar species regularly used in breeding programs. For this purpose, we used already known barcoding markers, newly developed markers from other chloroplast regions, and nuclear genes of interest. For hybrids with given initial information on putatively involved species, species-specific nucleotide variations can be used for validation. However, when no initial information of the species is available, a set of markers can be applies in a procedure of exclusion for species identification. Our procedure allows a quick and simple feasibility to identify different poplar species and their hybrids.

**Keywords:** *poplar; molecular markers; species identification; multiplex; marker set; chloroplast; nuclear markers*

\* Johann Heinrich von Thünen-Institut, Institut für Forstgenetik, Sieker Landstr. 2, 22927 Großhansdorf

# **1 Einleitung**

Pappeln sind in Europa, Nordamerika und Asien weit verbreitet. Der Grund hierfür liegt in der Tatsache begründet, dass Pappelholz eine breite Anwendbarkeit hat, die von der direkten Nutzung des Holzes über die stoffliche Nutzung (z.B. Papier) bis hin zur Energieproduktion (Dickman und Stuart, 1983) reicht. Die Gattung *Populus* mit ihren 29 Arten (Eckenwalder, 1996) ist in sechs Sektionen unterteilt. Pappelarten innerhalb der gleichen Sektion sind häufig kreuzkompatibel; sogar sektionsübergreifend sind einige Arten miteinander kreuzbar. Für Kurzumtriebsplantagen (KUPs) sind insbesondere Hybriden zwischen verschiedenen Pappelarten interessant, da sie im Vergleich zu ihren Eltern oft über ein überlegenes Wachstum, das für die Biomasseproduktion wichtig ist sowie über erhöhte Resistenzeigenschaften verfügen (Stettler et al., 1996).

Für die klassische Pappelzüchtung sind insbesondere die Merkmale Wachstum und Resistenz gegenüber Pilzen und Insekten von sehr großem Interesse. Daher wurden in den letzten 50 Jahren nach umfangreichen Kreuzungen und Rückkreuzungen zahlreiche kommerziell genutzte Hybridklone erzeugt, für die häufig wenig oder gar keine Hintergrundinformationen verfügbar sind. Leider lassen sich aufgrund der teilweise hohen phänotypischen Variabilität von *Populus*-Hybriden morphologische Merkmale oft nicht zuverlässig zur Artenidentifikation einsetzen. Allerdings ist jedoch sowohl für die Entwicklung komplexer Züchtungsstrategien als auch für die Registrierung neuer Klone die Kenntnis der in den Hybriden beteiligten Arten erforderlich.

Für die Identifizierung von Klonen wurden bisher vornehmlich hochpolymorphe Mikrosatellitenmarker (SSR: Short Sequence Repeats) verwendet (Rahman und Rajora, 2002; Rajora und Rahman, 2003; Schroeder und Fladung, 2010). Die Übertragbarkeit der verschiedenen SSR-Marker auf andere Pappelarten ist zwar prinzipiell möglich, stellt aber häufig ein Problem dar (Bruegmann und Fladung, 2013). Eine andere Möglichkeit zur molekularen Artidentifizierung stellen Einzelnukleotid-Polymorphismen (SNPs) dar (Ingvarsson, 2005; Meirmans et al., 2007; Fladung und Buschbom, 2009; Kersten et al., 2015). Für die Gattung *Populus* sind SNP-Marker zwar für einige wenige Arten verfügbar, allerdings häufig nicht für die Arten bzw. Arthybriden, die in KUPs Anwendung finden (Schroeder und Fladung, 2010). Daher wäre es wünschenswert, SNP-Marker, die für eine sichere Artidentifizierung verwendet werden können, für weitere, für die Züchtung relevante Pappelarten zu entwickeln.

SNP-Marker können für Regionen des Kerngenoms, der Chloroplasten und der Mitochondrien entwickelt werden. In Laubbäumen werden sowohl Chloroplasten (cp) als auch Mitochondrien (mt) maternal vererbt (Birky, 1995), während das Kerngenom von beiden Eltern vererbt wird. Die Vorteile der Verwendung von cp- und/oder mt-SNP-Markern sind: (a) es existiert nur ein Allel pro Zelle und Organismus, (b) Organellen-DNA ist in mehreren bis vielen Kopien pro Zelle vorhanden, und (c) die DNA kann somit leichter extrahiert werden. Daher wurden vom "Barcode of Life Consortium" (http://www.barcodeoflife.org/) zwei cp-Regionen (*rbc*L and *mat*K) für die genetische Differenzierung der eukaryotischen Pflanzenarten ausgewählt (Hollingsworth et al., 2009).

Leider hat es sich für verschiedene Arten der Gattung *Populus* herausgestellt, dass diese beiden cp-Regionen für die Artendifferenzierung nicht ausreichend sind (Schroeder et al., 2012; Feng et al., 2013). In der Folgezeit wurden bis zu 40 weitere cp-Regionen an 19 verschiedenen Pappelarten getestet (Schroeder und Fladung, 2014; Schroeder et al., 2017). Zur zusätzlichen Identifizierung von cp-Regionen mit SNPs und großen Insertions-Deletions-Polymorphismen (Indels) haben wir erst kürzlich das gesamte cpDNA-Genom von *P. tremula* sequenziert und mit anderen Pappelarten verglichen (Kersten et al., 2016). Durch die Anwendung von cp- und/oder mt-SNP-Marker können Informationen über den mütterlichen Partner in einer Pappelkreuzung erhalten werden. Kern-DNA-Marker sind wichtig, um den väterlichen Anteil zu bestimmen und damit Hybriden zu identifizieren. Das Ziel dieser Studie ist es, die praktische Anwendbarkeit der cp- und Kern-SNP-Marker zur Differenzierung von 19 in der Züchtung am häufigsten verwendeten Pappelarten in einem "Proof-of-Concept"-Ansatz zu testen. Dazu wird zunächst mit einem Satz von vier cp-Markern der mütterliche Elternteil einer Hybride bestimmt. Darauf folgt in einem zweiten Schritt mit einem Satz von sechs nukleären Markern die Identifizierung des männlichen Kreuzungspartners.

# **2 Material und Methoden**

#### *2.1 Pflanzenmaterial*

Das für eine DNA-Isolierung verwendete Blattmaterial stammt entweder von Pappeln aus dem Arboretum des Thünen-Instituts für Forstgenetik (Großhansdorf, Deutschland) oder wurde freundlicherweise von Kollegen zur Verfügung gestellt (Schroeder et al., 2012; Schroeder und Fladung, 2014; Schroeder et al., 2017).

## *2.2 Getestete cp- und Kernregionen*

Aus den in Schröder et al. (2012) und Schroeder und Fladung (2014) beschriebenen und getesteten 40 cp-Regionen wurden vier intergenische Spacer für die Entwicklung von cp-SNP-Markern ausgewählt (*trnH\_psbA*, *psbK\_psbI*, *rpoC2\_ rpoC1* und *trnV\_atpE*; Schroeder et al., 2017). Zusätzlich zu den cp-SNPs wurden Indels in sechs cp-Regionen mit in die Untersuchungen einbezogen (*psbA\_matK*, *rps4\_trnL*, *rps2\_ rpoC2*, *trnC\_petN*, *psaA\_ycf13* und psbE\_ petL, Tabelle 1; Schroeder et al., 2017).

Aus dem Kerngenom wurden die folgenden Gene/ Introns für die Entwicklung von SNP-Markern ausgewählt: Gibberellinsäure 20-Oxidase (*GA20ox*), ein Intron des Gens der Klasse 1 *KNOTTED3*-like Homeobox (*KNOX3*-int2), das Meristem-Identifikationsgen *FLORICAULA*/*LEAFY* (LFY) und der Transkriptionsfaktor *TEOSINTE BRANCHED* (TB1) (Tabelle 2; Schroeder et al., 2017).

#### . . . . . . . . . . . . . . . . . . . . **Tabelle 1**

Zusammenstellung der Primer und PCR-Bedingungen für cp-Regionen zur Identifizierung des mütterlichen Kreuzungspartners von Pappelhybriden

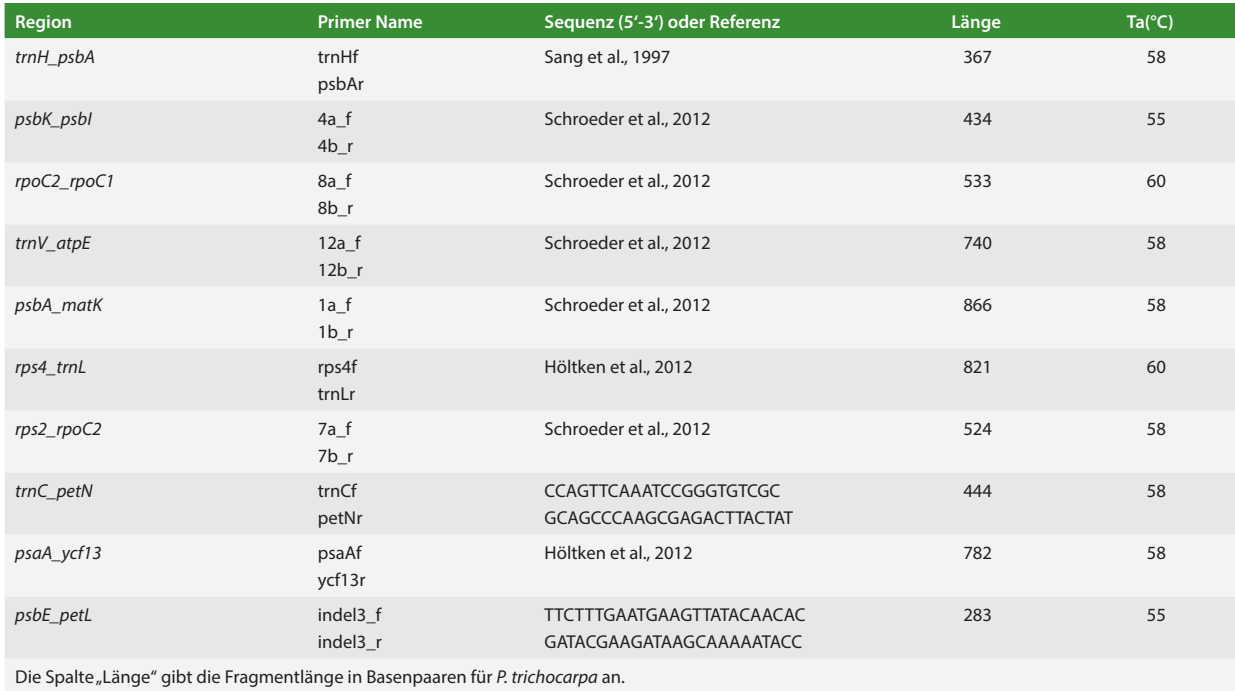

Abkürzungen in den Primernamen: f = *forward*; r = *reverse*. Ta = Annealing-Temperatur in der PCR.

#### **Tabelle 2**

Zusammenstellung der Primer und PCR-Bedingungen für die Kernregionen zur Identifizierung des väterlichen Kreuzungspartners von Pappelhybriden

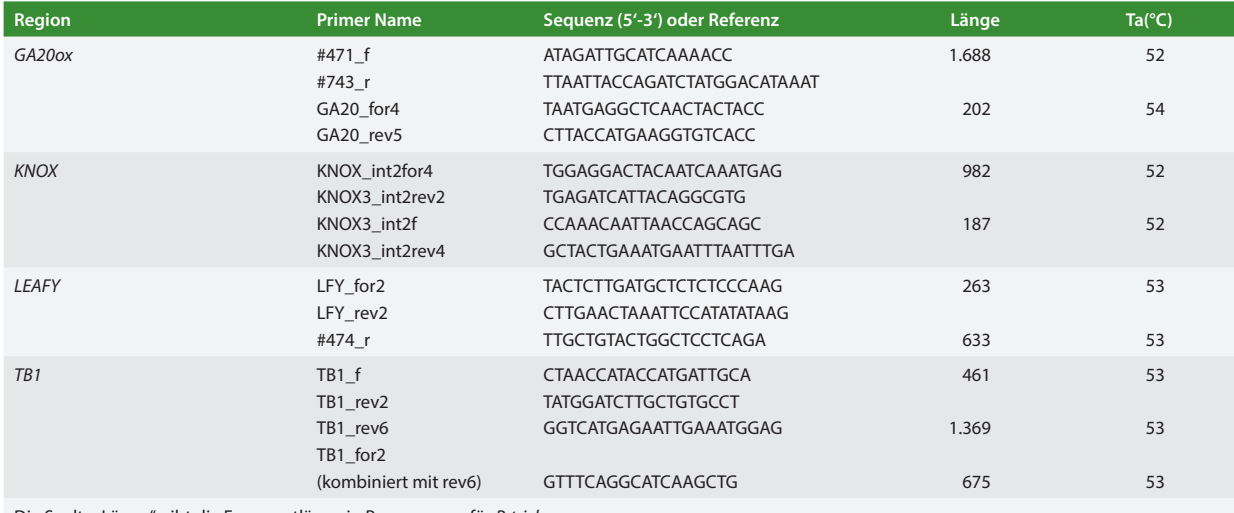

Die Spalte "Länge" gibt die Fragmentlänge in Basenpaaren für *P. trichocarpa* an.

Abkürzungen in den Primernamen: f, for = *forward*; r, rev = *reverse*. Ta = Annealing-Temperatur in der PCR.

## *2.3 DNA Extraktion und PCR-Analyse*

Die genomische DNA wurde aus 1cm² eines in flüssigem Stickstoff tiefgefrorenen Blattes nach einem modifizierten Alkyltrimethylammoniumbromid (ATMAB) -Protokoll (Dumolin et al., 1995) extrahiert (Schroeder et al., 2017). Die

Zusammensetzung der PCR-Reaktionen, die PCR-Bedingungen sowie die Durchführung der Agarose-Gelelektrophorese, einschließlich des Anfärbens der aufgetrennten Amplifikationsprodukte bzw. die Anwendung auf einem Kapillar-Sequenzierer, sind in Schroeder et al. (2017), die

Durchführung der Auftrennung auf Polyacrylamid-Gelen in Schroeder et al. (2012) beschrieben.

## *2.4 Sanger Sequenzierung und PCR-RFLP*

Für die Sequenzierung wurden 15µl des PCR-Produkts entweder mit 5µl einer 4 M Lithiumchloridlösung oder mit dem Kit "High Pure PCR Product Purification" (Roche, Mannheim, Deutschland) gereinigt. Die Sanger Sequenzierung wurde von StarSEQ (Mainz, Deutschland) durchgeführt. Mit den in Tabelle 1 angegebenen neun cp- (ohne *psbE\_petL*) Primerkombinationen wurden PCR-Amplikons bei bis zu fünf Individuen (soweit verfügbar) pro Pappelart generiert und sequenziert. Für die cp-Region *psbE\_petL* war nur ein langes Indel charakteristisch, dessen Anwesenheit durch PCR und Agarose-Gelelektrophorese bestimmt werden konnte. Die Kernregionen wurden von allen 19 Pappelarten, bei bis zu fünf Individuen, soweit verfügbar, unter Verwendung der neun in Tabelle 2 aufgeführten Primerkombinationen amplifiziert und sequenziert. Die erhaltenen Sequenzen wurden unter Anwendung der Software SeqMan (Version 7.1.0, DNASTAR, Madison, WI, USA) oder Sequencher 4.9 (Gene Codes Corporation, Ann Arbor, MI, USA) in Hinblick auf das Vorhandensein potentieller artspezifischer SNPs und Indels ausgewertet. Positionen mit divergierenden Sequenzen wurden unter Verwendung der Software NEBcutter (Version 2.0, New England BioLabs Inc., Ipswich, MA, USA) auf das mögliche Vorhandensein einer Schnittstelle von Restriktionsenzymen hin überprüft.

Für die Analyse von Restriktionsfragmentlängen-Polymorphismen (PCR-RFLPs) wurden 10 μl des PCR-Amplifikates mit zwei Units des jeweiligen Restriktionsenzyms in einem Gesamtvolumen von 20μl Restriktionsenzympuffer gemäß den Angaben der Hersteller (MBI Fermentas, St. Leon-Rot, Deutschland; New England BioLabs Inc., Ipswich, MA, USA) verdaut. Die Agarose-Gelelektrophorese und das Anfärben der aufgetrennten Restriktionsprodukte wurden wie in Schroeder et al. (2017) beschrieben durchgeführt.

Die im Folgenden angegebenen Fragmentlängen entsprechen den sequenzierten Längen, die von den auf einem Kapillar-Sequenzierer angezeigten abweichen können.

# **3 Ergebnisse und Diskussion**

Nach Eckenwalder (1996) werden 29 Pappelarten unterschieden, die in sechs Sektionen eingeteilt werden. Wir haben in unseren Untersuchungen neun cp- und vier Kernmarker zur Identifizierung/Differenzierung für 19 Arten aus fünf Sektionen entwickelt und auf ihre praktische Anwendbarkeit hin getestet. Die Kenntnis der Pappelart ist sowohl für züchterische Aktivitäten als auch für die spätere Sortenregistrierung notwendig. Allerdings muss im Folgenden berücksichtigt werden, dass für fünf der untersuchten Arten (*P. cathayana, P. ussuriensis, P. szechuanica, P. wilsonii, P. euphratica*) nur jeweils ein Individuum in die Analysen einbezogen werden konnte (Tabelle 3). Für diese Arten muss die Verwendung des Begriffs "artspezifische" Marker als vorläufig angesehen werden. In weiteren Untersuchungen werden wir versuchen, die Anzahl der Individuen zu erhöhen, um die Verwendbarkeit der Marker auch für diese Arten zu belegen.

## *3.1 Variationen in Chloroplasten- und Kernregionen*

Für die genannten neun cp-Regionen (Tabelle 1; ohne *psbE\_ petL*) wurden für alle untersuchten 19 Pappelarten nach PCR-Reaktion Amplifikationsprodukte erhalten. Alle erhaltenen Sequenzen (Schroeder et al., 2012; Schroeder und Fladung, 2014; Schroeder et al., 2017) wurden in Hinblick auf SNPs und Indels hin überprüft. Die Anzahl der SNPs und Indels variierte für die verschiedenen Arten, wobei die höchste Anzahl an SNPs und Indels für *P. tremuloides* identifiziert werden konnte (Tabelle 3). Bei 14 Arten wurden artspezifische SNPs und/ oder Indels identifiziert, die sich in acht Arten mit geeigneten Restriktionsenzymen in PCR-RFLP-Tests untersuchen lassen (Tabelle 3). Alle SNPs und Indels wurden bei allen verfügbaren Individuen einer Art validiert. An der Indelposition in der Region *psbE\_petL* zeigte nur *P. tremula* eine 99 (bp) große Deletion.

Mit allen vier nukleären Primerkombinationen (Tabelle 2) konnten für die 19 Pappelarten erfolgreich PCR-Amplikons generiert werden. Nach Auswertung der Sequenzen (Schroeder et al., 2012; Schroeder und Fladung, 2014; Schroeder et al., 2017) wurden zwischen 119 (*P. alba*) und 17 NPs (*P. cathayana*) identifiziert. Für alle außer drei Pappelarten konnten artspezifische SNPs und/oder Indels identifiziert werden, wobei für 10 Arten die SNP-Identifizierung mit Restriktionsenzymen in einfachen PCR-RFLP-Analysen möglich war (Tabelle 4).

Die Anzahl der SNPs und Indels variierte auch unter Berücksichtigung der unterschiedlichen Individuenzahlen zwischen den 19 Arten beträchtlich. Es wurden alle die SNPs und Indels als Variationen gezählt, die sich von homologen *P. trichocarpa*-Sequenzen unterschieden. Auffallend ist die hohe Anzahl an SNPs und Indels bei *P. tremuloides*, obwohl für diese Art nicht die meisten Individuen (21) getestet wurden. Auf der anderen Seite zeigt *P. balsamifera* mit 18 getesteten Individuen eine erstaunlich geringe Anzahl an Variationen.

## *3.2 Anwendbarkeit der molekularen Marker*

Für die Anwendung der oben beschriebenen genetischen cp- und Kernmarker für die Identifikation von Pappelarten sind verschiedene Voraussetzungen denkbar:

- i. Es liegen detaillierte Informationen über eine Art vor: ein Test soll die Angaben zur Artzugehörigkeit validieren (3.2.1).
- ii. Es sind keine Informationen über eine Art verfügbar: ein Verfahren mittels schrittweisem Ausschluss von Pappelarten wird für die Identifizierung des mütterlichen (3.2.2) und väterlichen Elternteils der Hybride (3.2.3) angewendet.

## *3.2.1 Einzelne Marker für die Artidentifikation*

Für den Nachweis der angegebenen Artzugehörigkeit können die in den Tabellen 3 und 4 aufgeführten artspezifischen

#### **Tabelle 3**

Übersicht über die Gesamtzahl der gefundenen SNPs und Indels in den cp-Regionen, von artspezifischen SNPs und Indels sowie zugehörigen Restriktionsenzymen zur Verwendung in PCR-RFLPs in neun cp-Regionen (ohne *psbE\_petL*)

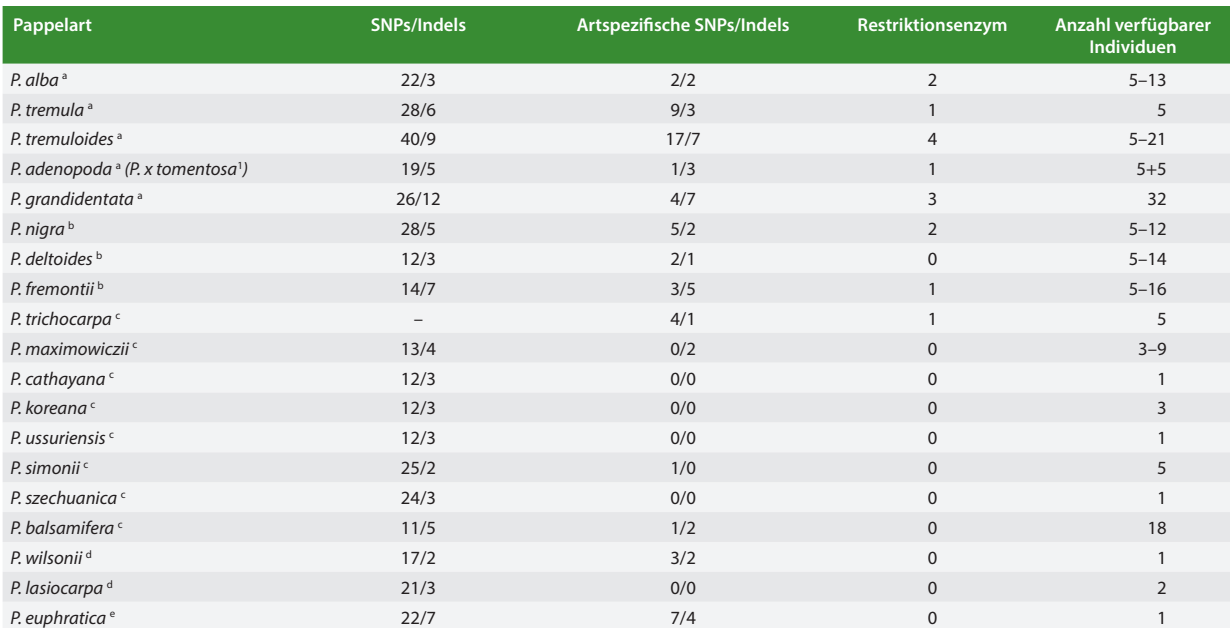

Alle Nukleotidvariationen, die sich von *P. trichocarpa* unterscheiden, werden als SNPs/Indel gezählt. Die Anzahl der Individuen pro Pappelart, die für die Markervalidierung verwendet wurden, ist ebenfalls angegeben. Diese Anzahl ist innerhalb der Arten zum Teil unterschiedlich, da für einzelne Marker unterschiedliche Anzahlen an Individuen für die Validierung verwendet wurden.

Sektionen: <sup>a</sup> Populus, <sup>b</sup>Aigeiros, <sup>c</sup> Tacamahaca, <sup>d</sup>Leucoides, <sup>e</sup> Turanga, <sup>1</sup>P. x tomentosa = P. adenopoda x P. alba

#### . . . . . . . . . . . . . . . . . . . **Tabelle 4**

Übersicht über die Gesamtzahl der gefundenen SNPs und Indels in vier Kernregionen, artspezifische SNPs und Indels sowie zugehörige Restriktionsenzymen zur Verwendung in PCR-RFLPs

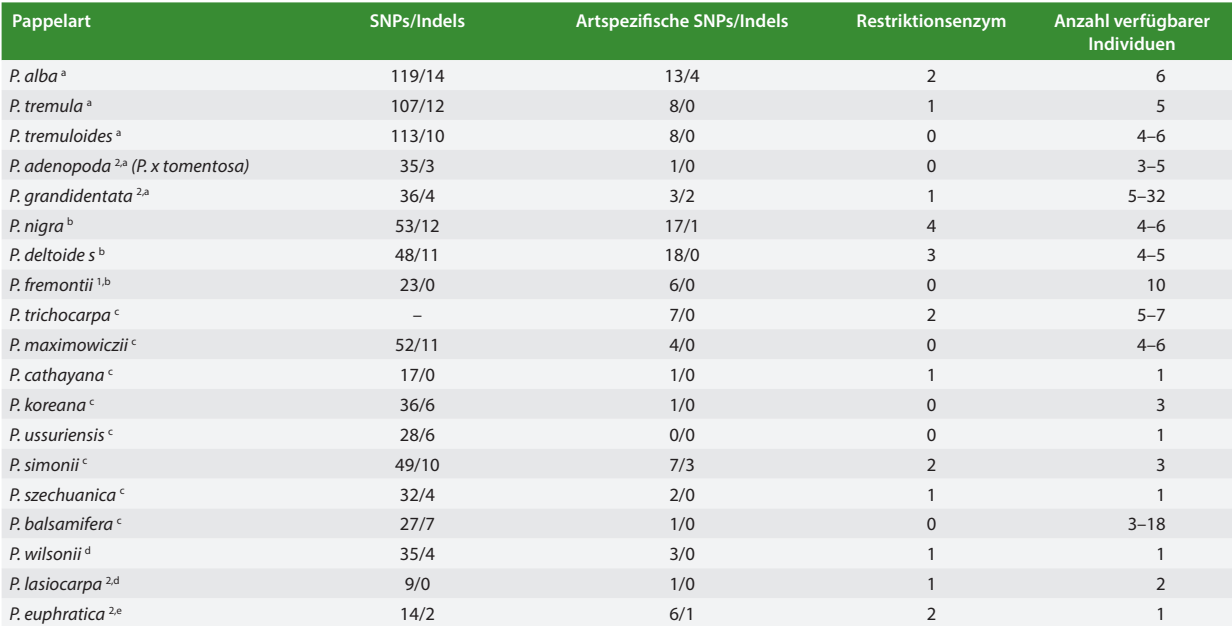

Alle Nukleotidvariationen, die sich von *P. trichocarpa* unterscheiden, werden als SNPs/Indel gezählt. Die Anzahl der Individuen pro Pappelart, die für die Markervalidierung verwendet wurden, ist ebenfalls angegeben. Die Anzahl der Individuen pro Pappelart, die für die Markervalidierung verwendet werden, ist ebenfalls angegeben.

1 Nur Daten für KNOX enthalten. 2Nur Daten für KNOX und TB1 enthalten.

Sektionen: <sup>a</sup> Populus, <sup>b</sup>Aigeiros, <sup>c</sup> Tacamahaca, <sup>d</sup>Leucoides, <sup>e</sup> Turanga, <sup>1</sup>P. x tomentosa = P. adenopoda x P. alba

SNPs und Indels herangezogen werden. In der Tabelle 5 sind die routinemäßig verwendeten und jeweils für die Artbestimmung zuverlässigsten SNP- und Indel-Marker zusammengefasst. Ebenfalls in dieser Tabelle sind detaillierte Informationen zu den Fragmentgrößen nach Verdau mit dem jeweiligen Restriktionsenzym für eine einfache Anwendung auf Agarosegelen aufgeführt.

## *3.2.2 Ausschlussverfahren für das cp-Indel Marker Set*

Eine Kombination von vier cp-Indelmarkern erlaubt die Differenzierung von bis zu 16 der 19 Pappelarten durch ein Ausschlussverfahren (Abbildung 1). Das Set der vier cp-Indelmarker kann sehr effizient in einem Multiplex-Ansatz auf einem ABI3730 Kapillar-Sequenzierer angewendet werden (Schroeder et al., 2017). Dieses Verfahren ist aber auch für Laboratorien ohne Kapillar-Sequenzierer anwendbar, da die unterschiedlichen Fragmentlängen auch auf Polyacrylamidgelen sichtbar gemacht werden können. Trotz teilweise nur einem (bp) Unterschied in den Indels ist die Unterscheidung auf einem PAA-Gel unter Einbeziehung von Referenzproben sicher möglich.

In der ersten PCR (*psbA\_matK*) können bereits vier Arten anhand unterschiedlicher Fragmentlängen identifiziert werden: *P. alba* (alb), *P. nigra* (nig), *P. adenopoda* (aden) und *P. euphratica* (eup). Die verbleibenden Arten können in zwei Gruppen unterteilt werden. Nach der zweiten PCR (*rps4\_ trnL*) kann *P. tremula* (tre) ausgeschlossen werden, und die übrigen Arten werden nun in fünf verschiedene Gruppen eingeteilt. Die 3. PCR (*rps2\_rpoC2*) erlaubt eine Identifizierung von neun weiteren Spezies: *P. balsamifera* (bal), *P. szechuanica* (sze), *P. wilsonii* (wil), *P. maximowiczii* (max), *P. tremuloides* (tro), *P. trichocarpa* (tri), *P. fremontii* (fre), *P. grandidentata* (gra) und *P. deltoides* (del). Schließlich führt die letzte PCR (*trnC\_petN*) zur Differenzierung von *P. simonii* (sim) und *P. lasiocarpa* (las), wenn sie Fragmentlängen von 445 (bp) bzw. 441 (bp) aufweisen. Falls Individuen beider Arten eine Fragmentlänge von 443 (bp) zeigen, können diese nicht differenziert werden. Ebenfalls können die drei verbleibenden Arten, *P. koreana* (kor), *P. ussuriensis* (uss) und *P. cathayana* (cath), nicht durch cp-Marker unterschieden werden. Dickman und Kuzovkina (2014) diskutieren bereits, ob es sich bei diesen drei "Arten" um nur eine Art handeln könnte. Die hier präsentierten Ergebnisse könnten ein weiterer Beleg dafür sein.

#### *3.2.3 Ausschlussverfahren für Kernmarker*

Für die Identifizierung von Pappelarten mit Kernmarkern findet eine Kombination von fünf Regionen (= fünf durchzuführende PCRs) mit 10 SNP- und zwei Indel-Markern Anwendung, die es in einem Ausschlussverfahren erlaubt, 16 von 19 Pappelarten zu unterscheiden (Abbildung 2). In der ersten PCR (TB1\_for\_rev2) können sechs Arten entweder durch die unterschiedliche Länge des PCR-Amplifikats (Indel) oder durch unterschiedliche Restriktionsstellen (SNPs) identifiziert werden. Die verbleibenden Arten sind in drei Gruppen unterteilt. In der zweiten PCR (KNOX\_for\_rev4) kann *P. trichocarpa* (tri) von *P. balsamifera* (bal) durch eine Restriktionsstelle getrennt werden und *P. tremula* (tre) von *P. tremuloides* (tro) durch eine weitere Restriktionsstelle. Aus der dritten Gruppe kann *P. nigra* (nig) durch einen weiteren SNP identifiziert werden. Die dritte PCR (TB1\_for2\_rev6) dient der Identifizierung von *P. lasiocarpa* (las) durch einen Restriktionsverdau und der

#### **Tabelle 5**

Anwendbare SNP- und Indel-Marker für den Nachweis der Artzugehörigkeit. Auswahl von einfach anzuwendenden SNPund Indel-Markern zur Identifizierung von 16 Pappelarten

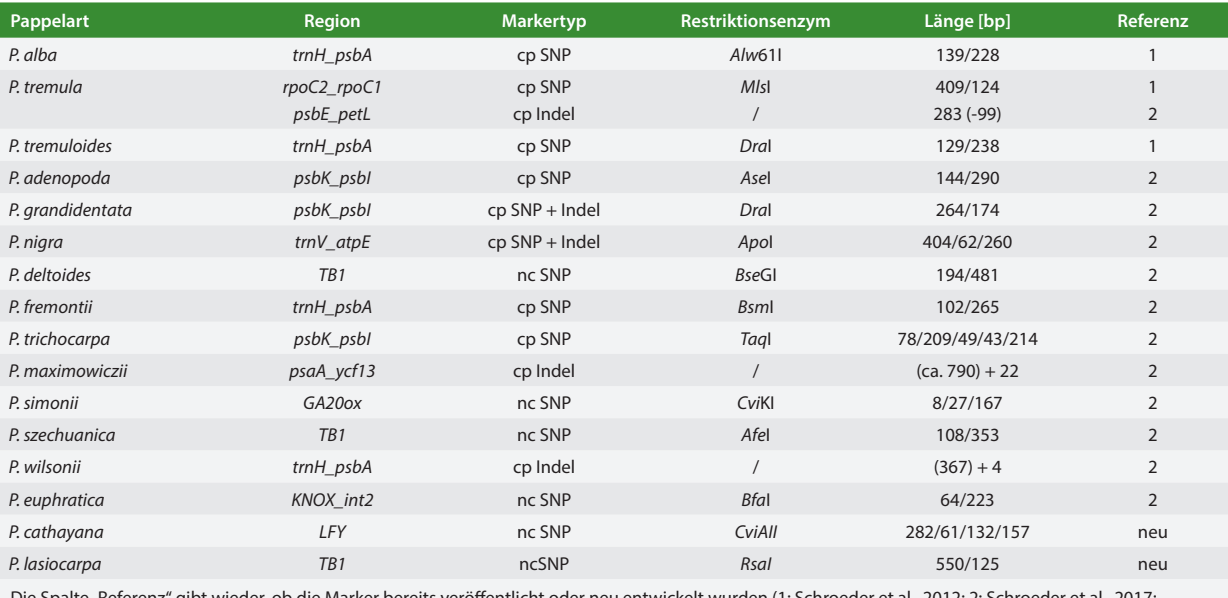

Die Spalte "Referenz" gibt wieder, ob die Marker bereits veröffentlicht oder neu entwickelt wurden (1: Schroeder et al., 2012; 2: Schroeder et al., 2017; neu: in diesem Artikel).

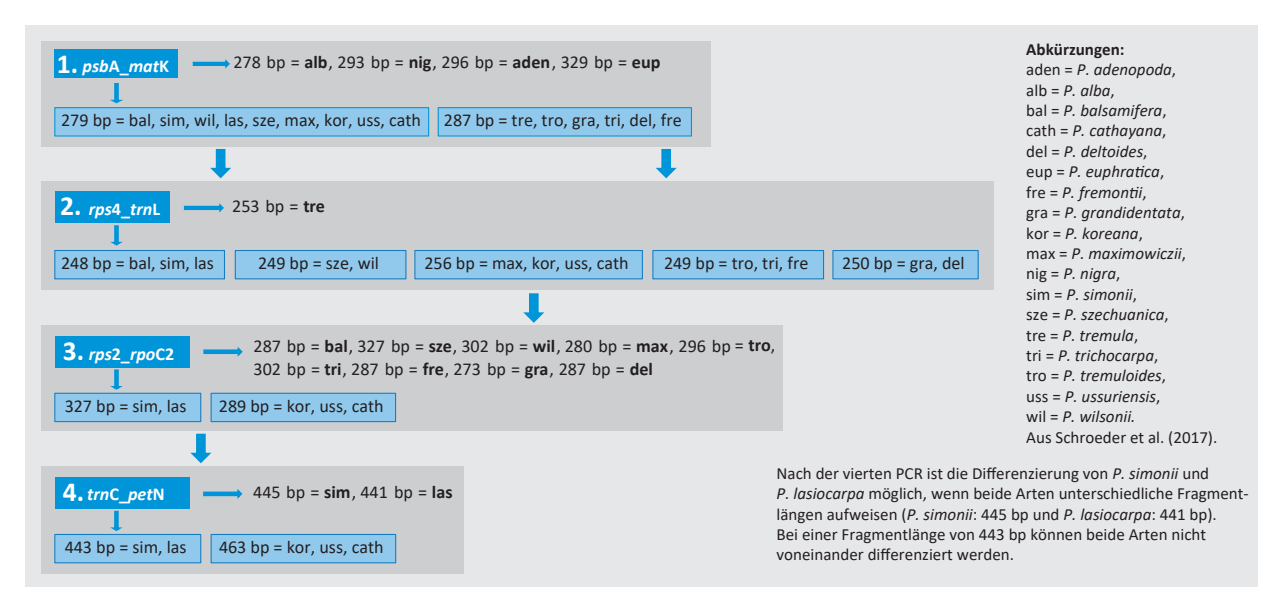

#### **Abbildung 1**

Ausschlussverfahren für die Artbestimmung über cp-Regionen: ein schrittweises Verfahren zur Nutzung von vier cp-Regionen zur Differenzierung von bis zu 16 von 19 Pappelarten

Auftrennung der übrigen Arten in zwei Gruppen durch eine Indel/SNP Kombination. Die Differenzierung von *P. deltoides* (del) und *P. fremontii* (fre) erfolgt über eine weitere PCR mit GA20ox\_for5\_#743 nach anschließendem Restriktionsverdau (Schritt 4 in Abbildung 2). In der letzten PCR (LFY\_ for2\_#474) führen schließlich zwei weitere SNPs mit Restriktionsverdau zur Identifizierung von *P. wilsonii* (wil) und *P. cathayana* (cat). Es verbleiben *P. maximowiczii* (max),

*P. koreana* (kor) und *P. ussuriensis* (uss) als nicht voneinander unterscheidbar.

## *3.3 Schlussfolgerungen*

Die Verwendbarkeit der cp-SNP-Marker sowie der cp-Indel und Kernmarker für die Artidentifikation in einem Ausschlussverfahren konnte für eine Reihe von Pappelarten

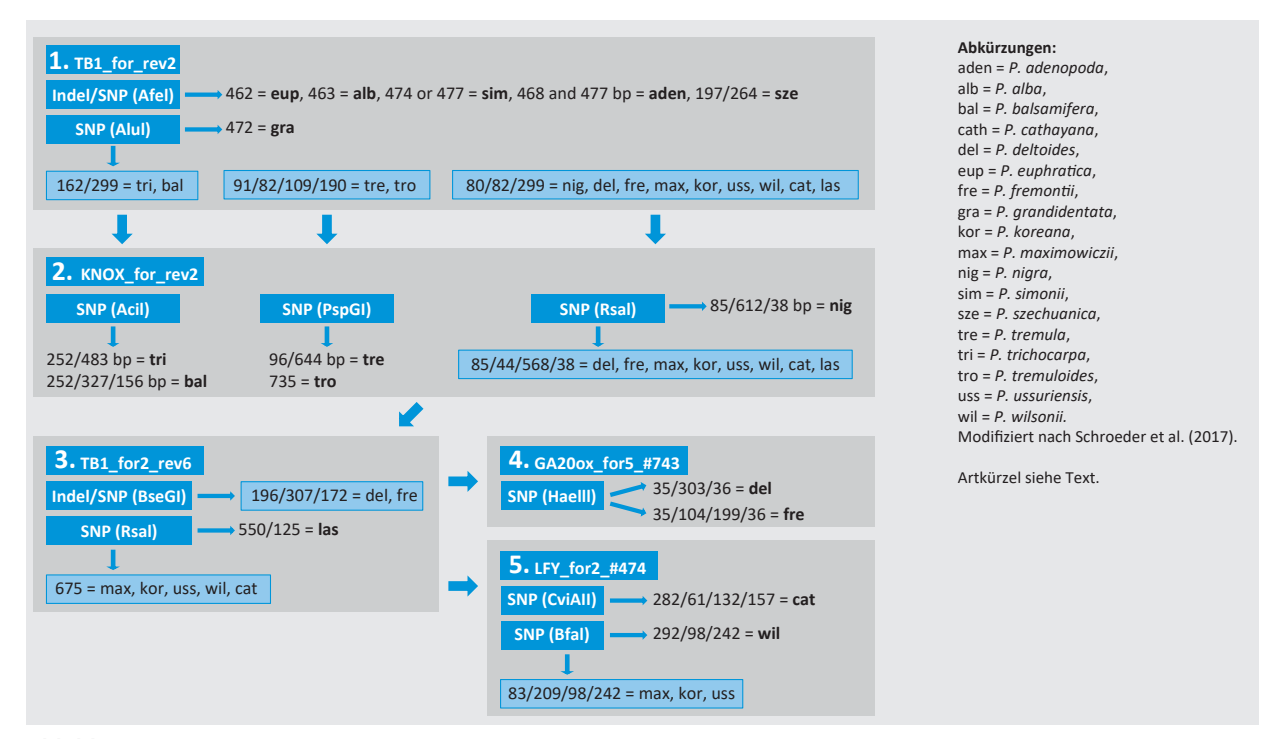

### **Abbildung 2**

Ausschlussverfahren für die Artbestimmung über Kernregionen: ein schrittweises Verfahren zur Nutzung von fünf Kernregionen zur Differenzierung von bis zu 16 von 19 Pappelarten

erfolgreich gezeigt werden. Einzelne SNP-Marker, für die ein Restriktionsenzym gefunden werden konnte, können leicht über PCR-RFLPs auf Agarosegelen eingesetzt werden. Die Indel-Marker können entweder auf Agarose (z.B. für das lange Indel für die Identifizierung von *P. tremula*) oder auf Polyacrylamidgelen (für kürzere Indels) sichtbar gemacht werden. Unsere auf cp-Indel- und Kernmarkern basierende Verfahren zum Ausschluss von Pappelarten können somit in allen Laboratorien zur Identifizierung von bis zu 16 Pappelarten eingesetzt werden. Die Kombination von cp- und Kernmarkern ermöglicht die genetische Identifizierung der Arten in Hybriden, wobei die Kernmarker beide Kreuzungspartner identifizieren (ohne Kreuzungsrichtung) und die cp-Marker den mütterlichen Teil spezifizieren und damit die Bestimmung der Kreuzungsrichtung ermöglichen. Mittels Kombination von cp- und Kernmarkern ist es auch möglich, die Genealogie komplexer Hybride aufzudecken, wie unlängst gezeigt wurde (Schroeder et al., 2017).

# **Danksagung**

Das Projekt "FastWood" wird vom Bundesministerium für Ernährung und Landwirtschaft über die Fachagentur Nachwachsende Rohstoffe e.V. (FNR) finanziell gefördert. Wir bedanken uns bei unseren technischen Assistentinnen Susanne Bein und Stefanie Palczewski für die Laborarbeit, bei den Gewächshausmitarbeitern für die Beerntung von Bäumen aus dem Arboretum des Thünen Instituts für Forstgenetik, Großhansdorf, sowie bei unseren Kollegen Mirko Liesebach und Georg von Wühlisch (beide Thünen-Institut) für Informationen über das verwendete Pflanzenmaterial. Wir danken den Kollegen von der NW-FVA (HannMünden, Deutschland), weiteren "Fastwood"-Partnern, sowie Raju Soolanayakanahally (Landwirtschaft und Agrarnahrungsmittel Kanada), Minsheng Yang (Landwirtschaftliche Universität Hebei, Baoding, China), Egon Humenberger (Universität Minnesota, USA), und Christian Wehenkel (Institut für Landwirtschaft und Industrie der Universität von Durango, Mexiko) für die Bereitstellung von Pflanzenmaterial. Wir danken den Botanischen Gärten Hamburg, Marburg, Tübingen und Dresden (alle Deutschland) für die Versorgung mit Pappel-Referenzmaterial.

#### **Literatur**

Birky CW (1995) Uniparental inheritance of mitochondrial and chloroplast genes : mechanisms and evolution. Proc Nat Acad Sci USA 92:11331– 11338, PMID 8524780

- Bruegmann T, Fladung M (2013) Potentials and limitations of the cross-species transfer of nuclear microsatellite marker in six species belonging to three sections of the genus Populus L. Tree Genet Genomes 9:1413–1421, doi:10.1007/s11295-013-0647-310.1007/s11295-013-0647-3
- Dickmann DI, Kuzovkina J (2014) Poplars and willows of the world, with emphasis on silviculturally important species. In: Isebrand JG (ed) Poplars and willows : trees for society and the environment. Wallingford : CABI, pp 8–91
- Dickman DI, Stuart KW (1983) The culture of poplars in eastern North America. East Lansing : Michigan State Univ, Dept Forestry, 168 p
- Dumolin S, Demesure B, Petit RJ (1995) Inheritance of chloroplast and mitochondrial genomes in pedunculated oak investigated with efficient PCR method. Theor Appl Genet 91:1253–1256
- Eckenwalder JE (1996) Systematics and evolution of Populus. In: Stettler RF (ED) Biology of populus and its implications for management and conservation. Ottawa : Nat Res Council, pp 7–32
- Feng J, Jiang D, Shang H, Dong M, Wang G, He X, Zhao C, Mao K (2013) Barcoding poplars (Populus L.) from Western China. PLoS ONE 8:e71710, doi:10.1371/journal.pone.0071710
- Fladung M, Buschbom J (2009) Identification of single nucleotide polymorphisms in different Populus species. Trees 23:1199–1212, doi:10.1007/ s00468-009-0359-3
- Höltken AM, Schröder H, Wischnewski N, Degen B, Magel E, Fladung M (2012) Development of DNA-based methods to identify CITES-protected timber species : a case study in the Meliaceae family. Holzforschung 66:97-104
- Hollingsworth ML, Clark AA, Forrest LL, Richardson J, Pennington RT, Long DG, Cowan R, Chase MW, Gaudeul M, Hollingsworth PM (2009) Selecting barcoding loci for plants : evaluation of seven candidate loci with species-level sampling in three divergent groups of land plants. Mol Ecol Resour 9:439–457, doi:10.1073\_pnas.0905845106
- Ingvarsson PK (2005) Nucleotide polymorphism and linkage disequilibrium within and among natural populations of European aspen (Populus tremula L., Salicaceae). Genetics 169:945–953, doi:10.1534/genetics.104.034959
- Kersten B, Rampant PF, Mader M, Le Paslier MC, Bounon R, Berard A, Vettori C, Schroeder H, Leplé JC, Fladung M (2016) Genome sequences of Populus tremula chloroplast and mitochondrion : implications for holistic poplar breeding. PLoS ONE 11:e0147209, doi:10.1371/journal.pone.0147209
- Kersten B, Voss MM, Fladung M (2015) Development of mitochondrial SNP markers to differentiate Populus species. Trees 29:575–582, doi:10.1007/ s00468-014-1136-5
- Meirmans PG, Lamothe M, Périnet P, Isabel N (2007) Species-specific single nucleotide polymorphism markers for detecting hybridization and introgression in poplar. Can J Bot 85:1082–1091, doi:10.1139/B07-069
- Rahman MH, Rajora OP (2002) Microsatellite DNA fingerprinting, differentiation, and genetic relationships of clones, cultivars, and varieties of six poplar species from three sections of the genus Populus. Genome 45:1083–1094
- Rajora OP, Rahman MH (2003) Microsatellite DNA and RAPD fingerprinting, identification and genetic relationships of hybrid poplar (Populus x canadensis). Theor Appl Genet 106:470–477, doi:10.1007/s00122-002- 1082-2
- Sang T, Crawford DJ, Stuessy TF (1997) Chloroplast DNA phylogeny, reticulate evolution, and biogeography of Paeonia (Paeoniaceae). Am J Bot 84:1120–1136, PMID:21708667
- Schroeder H, Fladung M (2010) SSR and SNP markers for identification of clones, hybrids and species within the genus Populus. Silvae Genet 59:257–263, doi:10.1515/sg-2010-003610.1515/sg-2010-0036
- Schroeder H, Fladung M (2014) Differentiation of Populus species by chloroplast SNP markers for barcoding and breeding approaches. IFOREST 8:544–546, doi:10.3832/ifor1326-007
- Schroeder H, Hoeltken AM, Fladung M (2012) Differentiation of Populus species using chloroplast SNP-markers : essential for comprehensible and reliable poplar breeding. Plant Biol 14:374–381, doi:10.1111/j.1438-8677.2011.00502.x
- Schroeder H, Kersten B, Fladung M (2017) Development of multiplexed marker sets to identify the most relevant poplar species for breeding. Forests 8:492, doi:10.3390/f8120492
- Stettler R, Bradshaw T, Heilman P, Hinckley T (1996) Biology of populus and its implications for management and conservation. Ottawa : Nat Res Council, 539 p